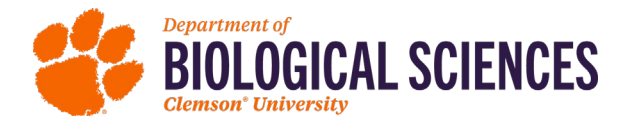

## **Rubric for Assessing Student Learning Outcomes Environmental Toxicology – PhD Dissertation and Defense**

**Student Name: Defense Date: Advisor Name:**

## **SLO 2: Application of scientific methods in Environmental Toxicology as evidenced by the written dissertation:**

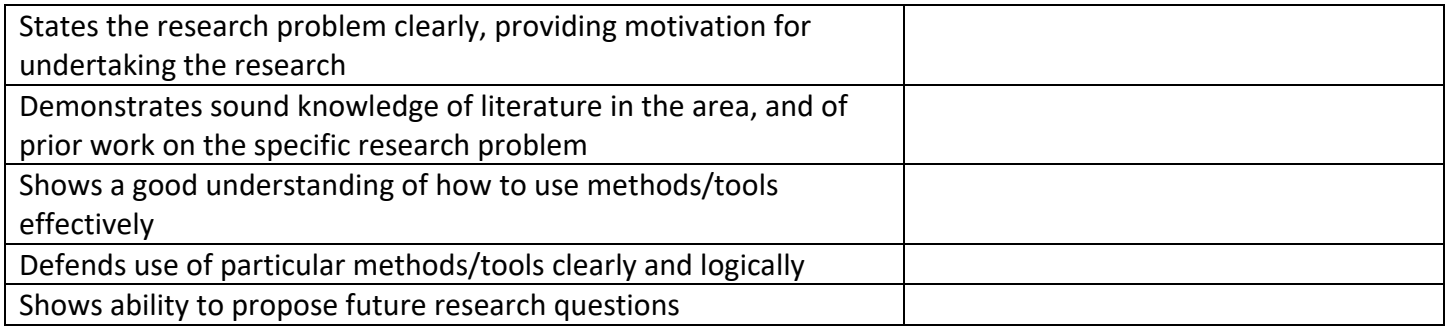

## **SLO 3: Effective oral communication of research in Environmental Toxicology as evidenced by the dissertation defense:**

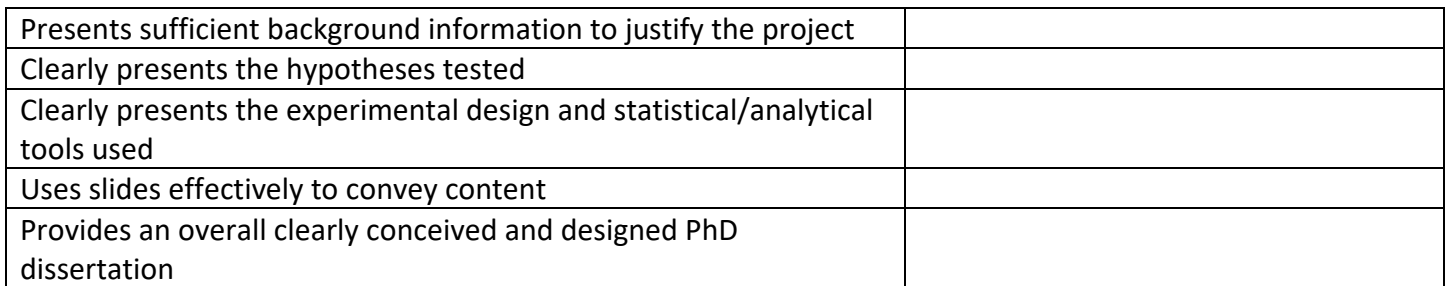

## **SLO 4: Effective written communication of research in Environmental Toxicology as evidenced by the written dissertation:**

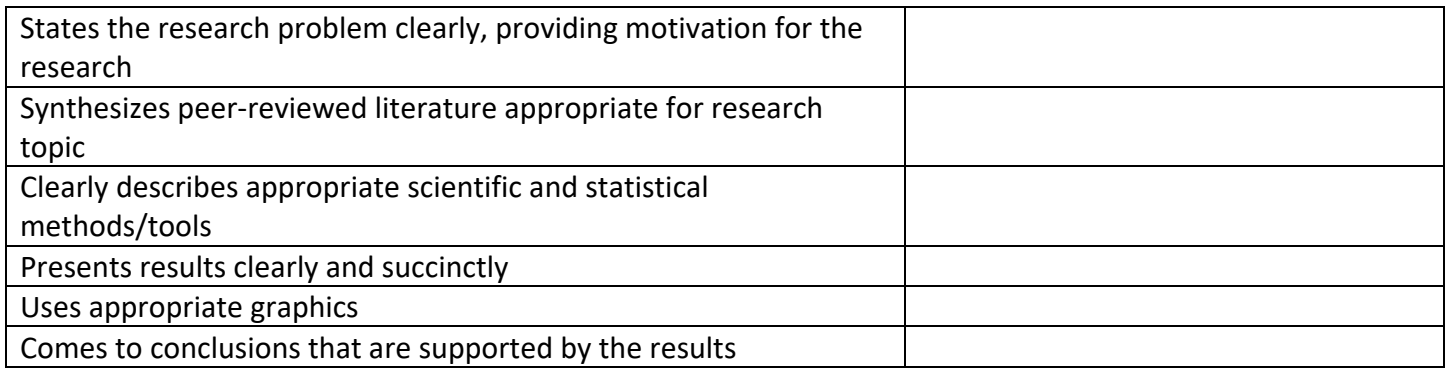